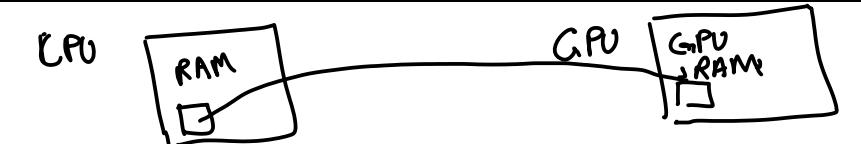

Before you turn this problem in, make sure everything runs as expected. First, **restart the kernel** (in the menubar, select Kernel $\rightarrow$ Restart) and then **run all cells** (in the menubar, select Cell $\rightarrow$ Run All).

Make sure you fill in any place that says YOUR CODE HERE or "YOUR ANSWER HERE", as well as your name and collaborators below:

```
In [ ]:
NAME = ""
        COLLABORATORS = ""
In [ ]:
try:
             import torch as t 
             import torch.nn as tnn 
        except ImportError:
            print("Colab users: pytorch comes preinstalled. Select Change Ru")
             print("Local users: Please install pytorch for your hardware using instr
             print("ACG users: Please follow instructions here: https://vikasdhiman.i
            raise
In [ ]:
def wget(url, filename):
            """
             Download files using requests package. 
             Better than wget command line because this is cross platform.
            """ "
            try:
                 import requests 
             except ImportError:
                 import subprocess 
                subprocess.call("pip install --user requests".split())
                 import requests 
             r = requests.get(url)
             with open(filename, 'wb') as fd:
                for chunk in r.iter_content():
                     fd.write(chunk)
In [ ]:
# Get training features from MNIST dataset.
        wget("https://vikasdhiman.info/ECE490-Neural-Networks/notebooks/05-mlp/zero_
             "zero one train features.npz")
In [ ]:
def draw_features(ax, zero_features, one_features):
             zf = ax.scatter(zero_features[:, 0], zero_features[:, 1], marker='.', la
             of = ax.scatter(one_features[:, 0], one_features[:, 1], marker='+', labe
            ax.legend()
            ax.set xlabel('Feature 1: count of pixels')
             ax.set_ylabel('Feature 2: Variance along x-axis')
             return [zf, of] # return list of artists
In [ ]:
import numpy as np
```
**import** matplotlib.pyplot **as** plt

```
zero_one_train_features = np.load('zero_one_train_features.npz')
        FEATURE MEAN = zero one train features['mean']
        FEATURE STD = zero one train features['std']
        features = zero_one_train_features['normed_features']
        labels = zero one train features['labels']
        fig, ax = plt.subplots()
        draw_features(ax, features[labels > 0, :], features[labels < 0, :])
In [ ]:
if t.cuda.is_available():
            DEVICE="cuda"
        elif t.mps.is_available():
             DEVICE="mps"
        else:
            DEVICE="cpu"
        DTYPE = t.get_default_dtype()
        def loss(predicted labels, true labels):
            # Make sure predicted labels and true labels have same shape
             y = true_labels[..., None]
             yhat = predicted_labels 
            assert y.shape == yhat.shape
             return t.maximum(- y * yhat, t.Tensor([0.]).to(device=DEVICE)).sum() / y
        # TODO:
        # Define model = ?
        model = tnn.Sequential(
            tnn.Linear(2, 5),
             tnn.ReLU(),
            tnn.Linear(5, 1))
        def train_by_gradient_descent(model, loss, train_features, train_labels, lr=
            predicted_labels = model(train_features)
             #print(predicted_labels)
            loss t = loss(predicted labels, train labels)
            loss_t.backward()
             loss_t_minus_1 = 2*loss_t # Fake value to make the while test pass onc
            niter = 0 while t.abs(loss_t - loss_t_minus_1) / loss_t > 0.01: # Stopping criteri
                with t.no grad(): # parameter update needs no gradients
                     for param in model.parameters():
                         assert param.grad is not None
                         param.add_( - lr * param.grad) # Gradient descent
                 model.zero_grad()
                 # Recompute the gradients
                 predicted_labels = model(train_features)
                loss t minus 1 = loss tloss t = loss(predicted labels, train labels)
                loss t.backward() # Compute gradients for next iteration
                # If loss increased, decrease lr. Works for gradient descent, not fo
                 if loss_t > loss_t_minus_1:
```
Gradient Desant Deta  $D = \left\{ (z_1, y_1) - \dots (z_n, y_n) \right\}$  $modd$ :  $\hat{G}_i = f(\hat{x}_i, \theta)$  parameters l (Vi, V;)<br>7 a predicted label  $Loss:$ Emporical Risk  $\theta^* = \arg\min_{\theta} \sum_{i=1}^n \underbrace{I(y_i, f(z_i; \theta))}_{\text{max}}$  $\theta_{t+1} = \theta_t - \alpha_t \nabla_{\theta} L(\rho_{train | \theta})$  Gradient Expected Risk munimigation  $\circledcirc^*$  = arg min  $\mathop{\mathbb{E}}_{X,Y}\left[\,\,\Omega(Y,f(X,\theta))\right]$  $\theta_{t+1} = \theta_t - \alpha_t \nabla_{\theta} \mathbb{E}_{\mathbf{y}_t} [\ell(\mathbf{y}_t f(\mathbf{x}, \theta))]$  $\nabla_{\theta} L(D_{train}, \theta) \sim \nabla_{\theta} E_{xy} [1(Y, f(x, \theta))]$ =  $\nabla_{\theta}\Sigma$   $l(y_i f(x_i, \theta))$ 

 $\overline{\mathbf{O}}$ 

Stochastic Gradient Descent (SGD) Sicilien et in romge(nepatis)<br>Oushile not converged? Batch Size  $O_{Q}$  9  $\subset$ V shuffle Drain  $\frac{1}{28}$ for batches from Dirain 2 Epoch  $D_{batch} = \frac{2}{2}(2\epsilon_{1}, y), ..., (2\epsilon_{B}, y_{B})$ & uniformaly sandomly sampling  $\mathcal{D}_{\mathcal{B}}$  which  $\Theta_{t+1} = \Theta_t - \alpha_t \nabla_{\theta} \sum_{i=1}^{t} l(y_i, f(\underline{x}_i, \theta))$ Dotatch

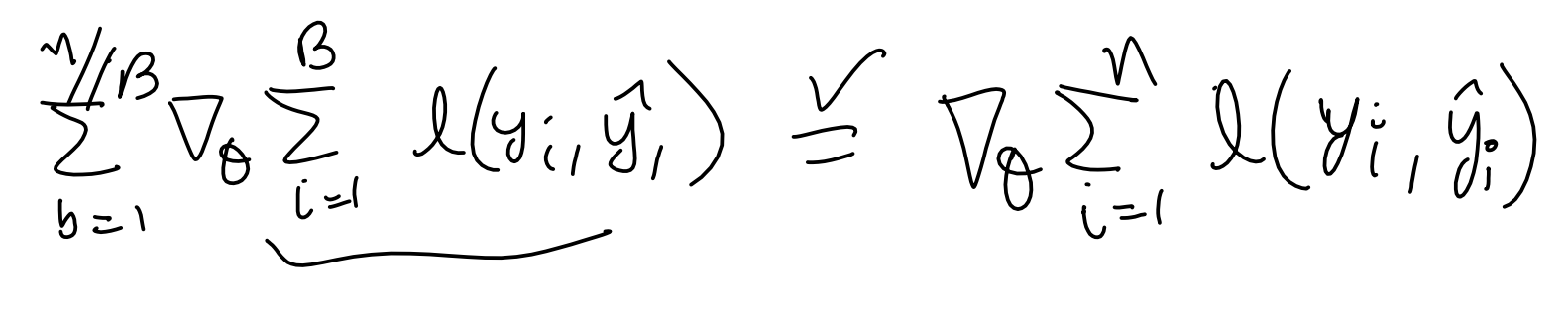

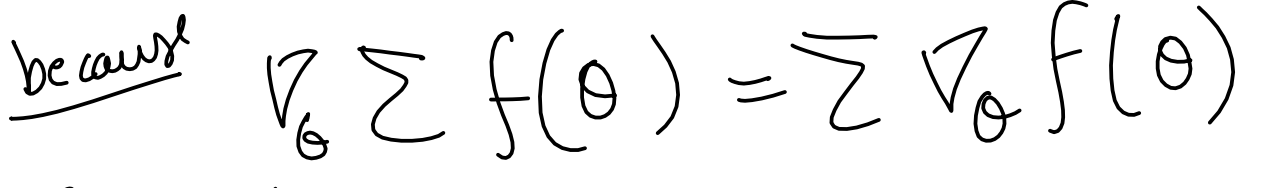

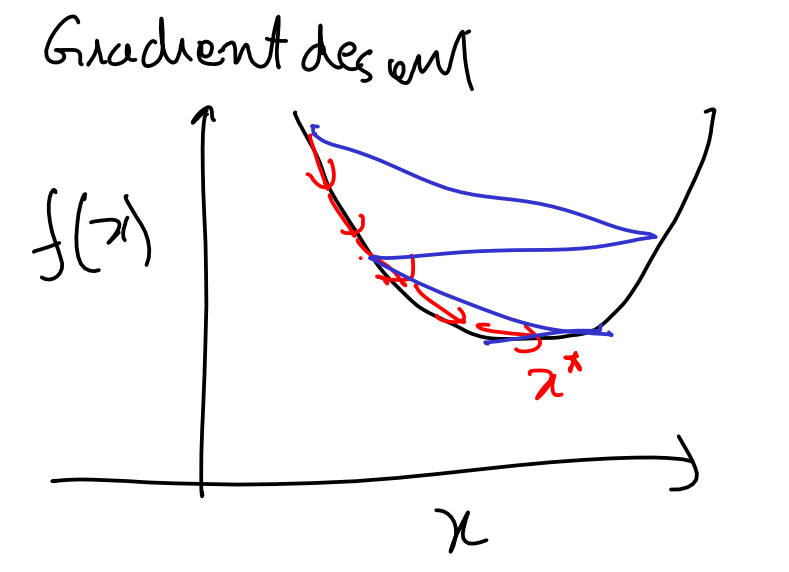

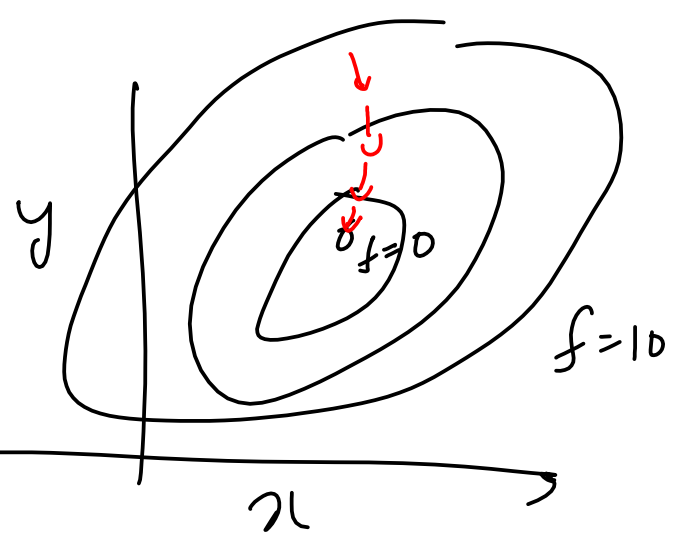

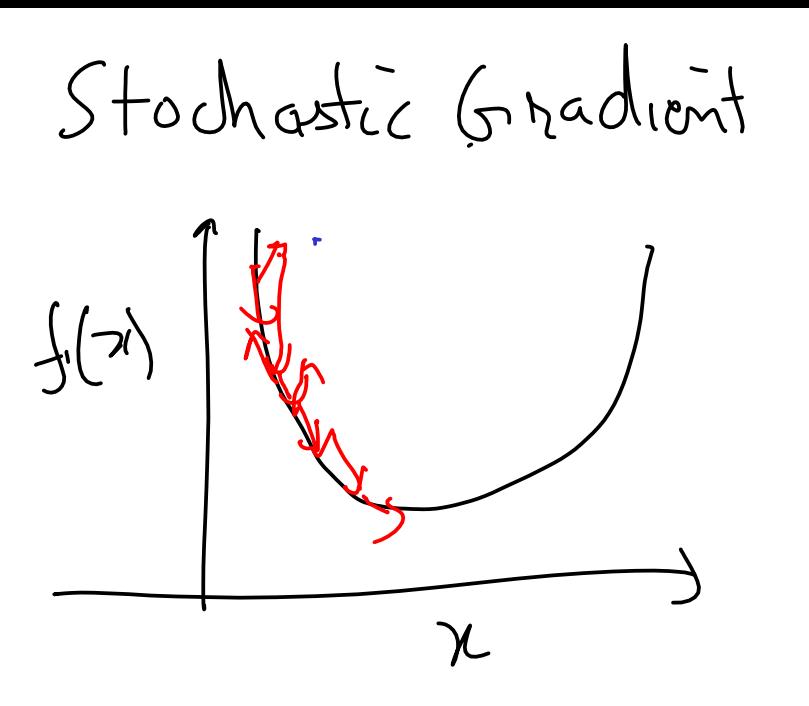

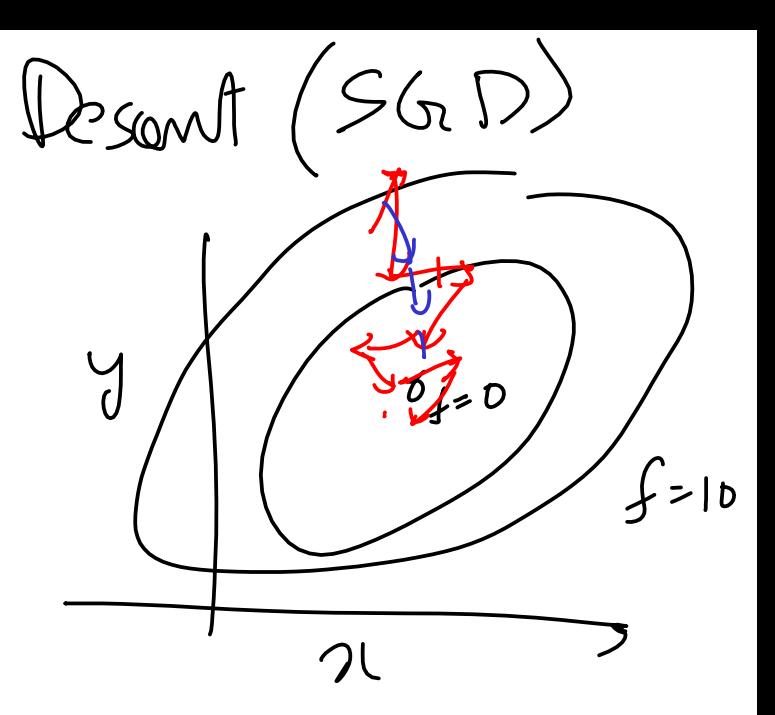

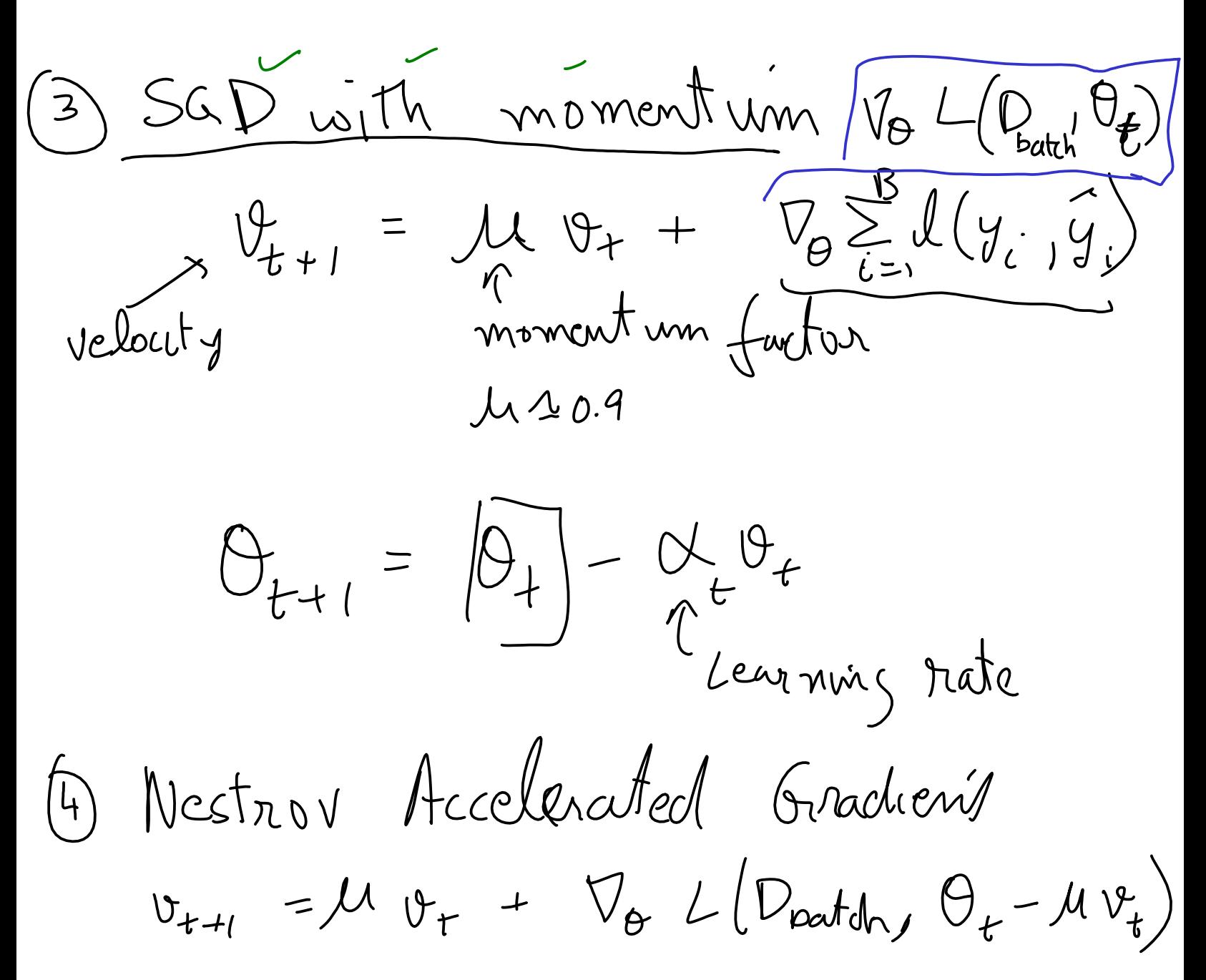

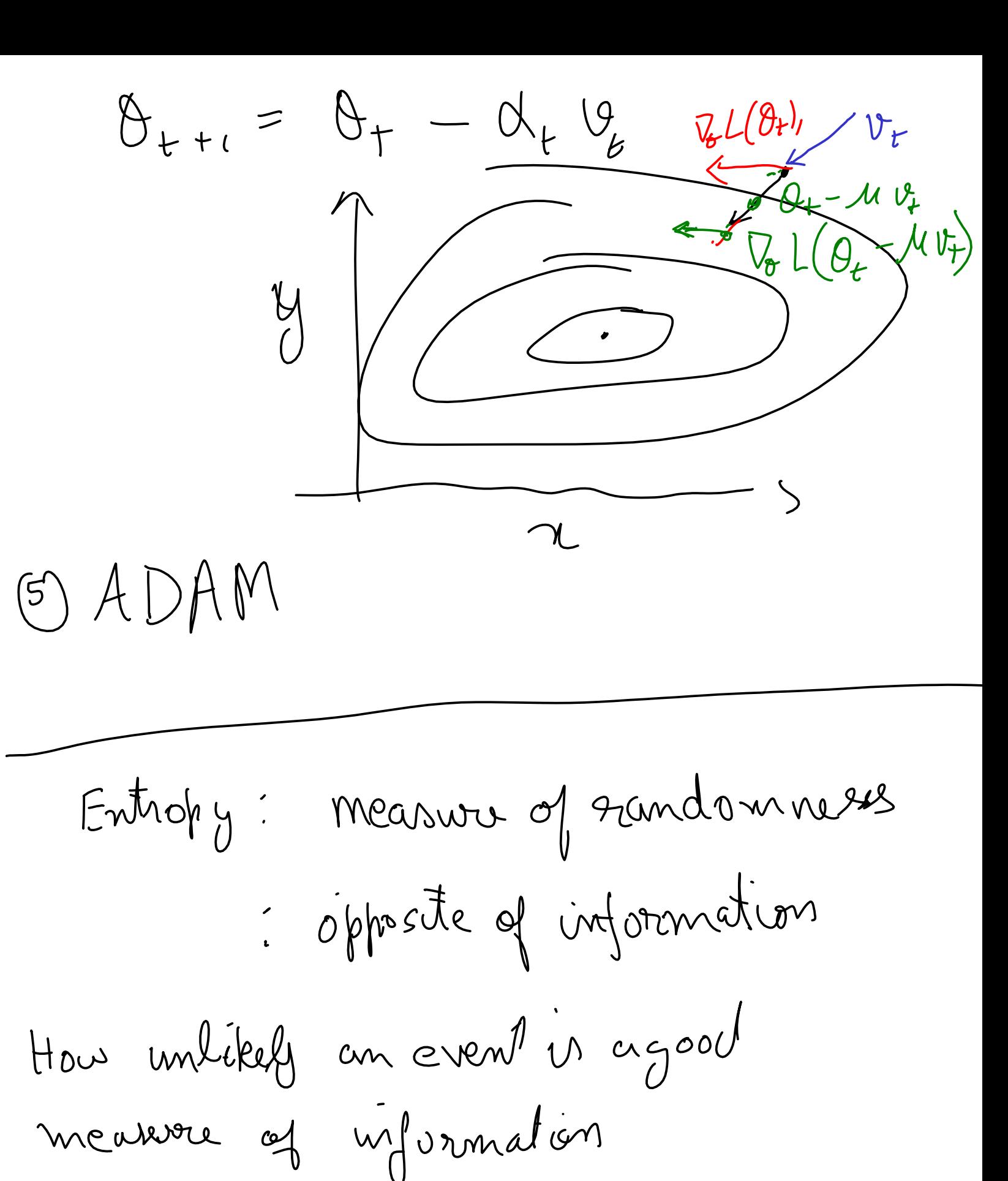

 $H_{\text{ref}}(X=x) = -\log_{x} P(X=x)$ 

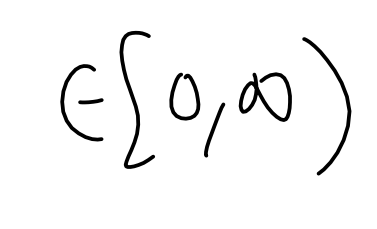

Shannon is subraby  
\n
$$
H(X) = \mathbb{E}_{X} \int -log P(X)
$$
  
\n $= \sum_{x \in \Omega} x log P(x=x) .for RV$   
\n $= \int_{x \in \Omega} -x log \int_{0}^{x} f(x) dx .for RW$ 

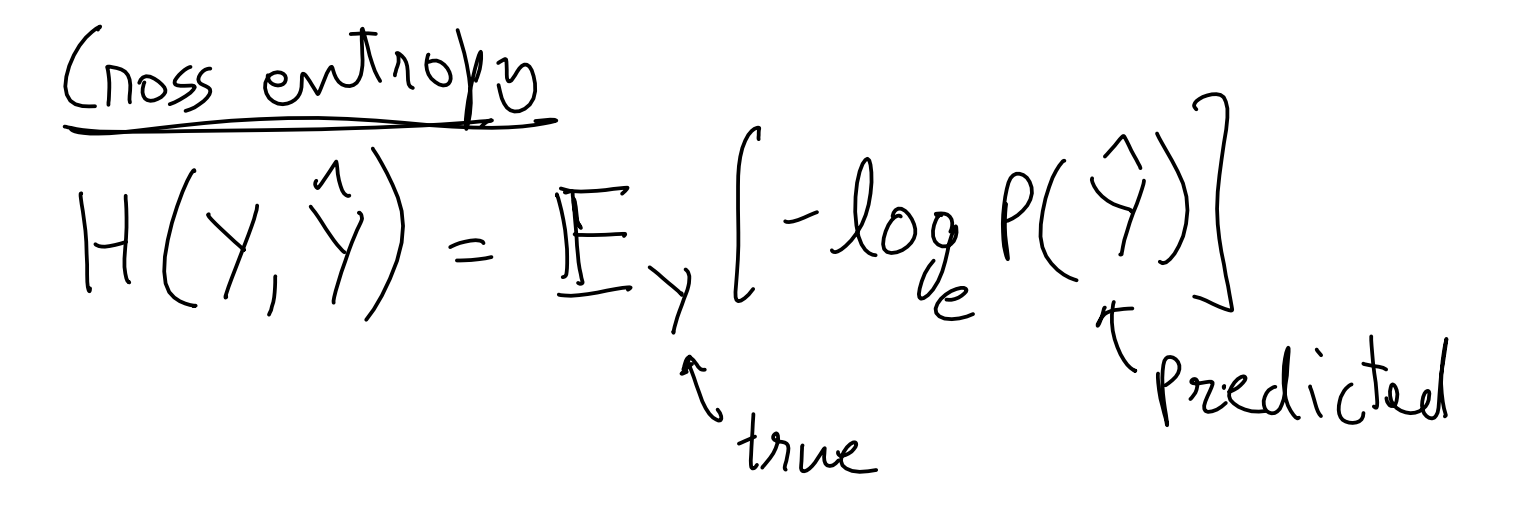

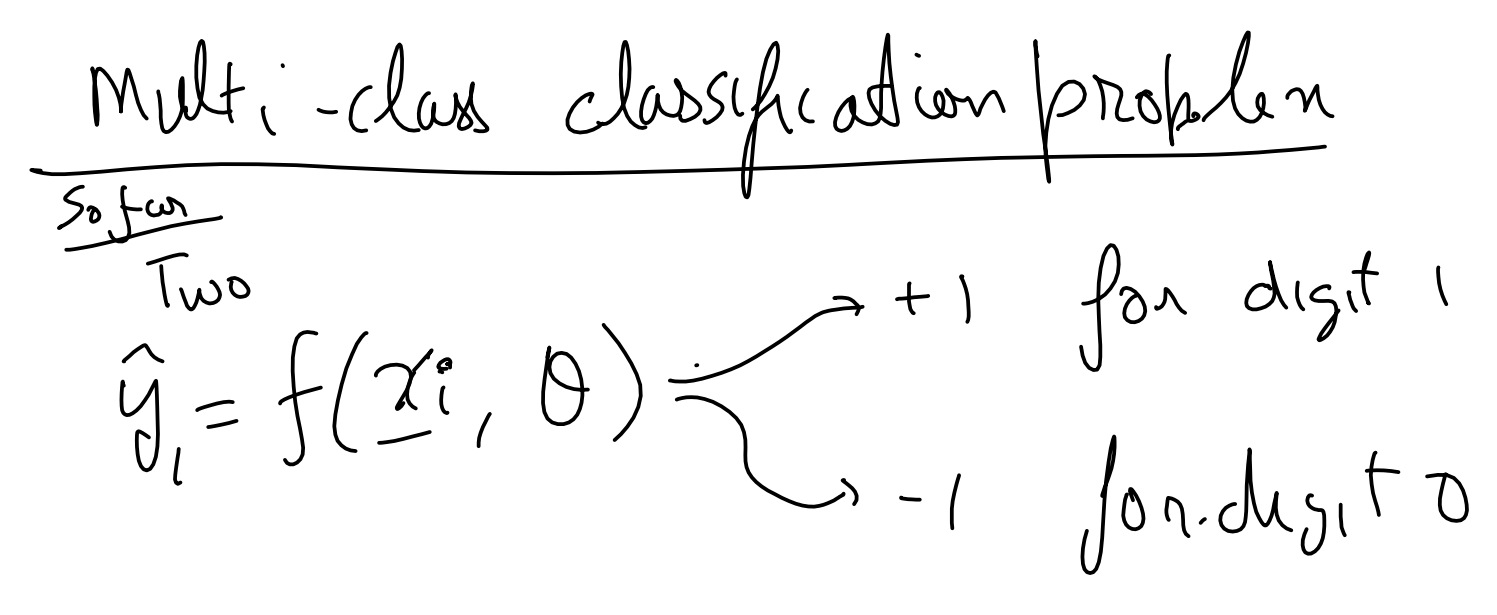

 $\mathcal{G}_{i} \in \mathbb{N}^{\sim}$  $\underline{y}_{i} = f(\underline{x}_{i}, \underline{b}) \in \underline{R}^{\infty}$  $er\left(-\mathcal{G}_{i}(\rho)\right)=Probolut_{y}$  that  $x_{i}$  is  $d_{\text{light}}$  0  $exp(-\hat{y}_{1}^{2})1) = 11$  $\mu$   $24$  U digit  $exp(-\hat{y},\hat{y}) =$  $\begin{pmatrix} 1 & 1 \\ 1 & 1 \end{pmatrix}$  $2\pi$  is digit 9  $y_i = 1 \qquad y_i = 0 \qquad y_i = 0$  $P(\hat{J}[\hat{i}])$  $\begin{aligned} \nabla \times \mathbf{P} & \left( \mathbf{P} \times \mathbf{P} \right) = 0 \end{aligned}$  $H(y, \hat{y}) = -\frac{y}{\hat{y}} \hat{y}(y) \log \left( \frac{e^{x\phi(-\hat{y}_{i}[j])}}{\sum e^{x\phi(-\hat{y}_{i}[j])}} \right)$ 

```
 lr = lr / 2
        ### DEBUGing information
       iswrong = (train_labels * predicted_labels.ravel()) < 0
        misclassified = (iswrong).sum() / iswrong.shape[0]
        print(f"loss: {loss_t:04.04f}, delta loss: {loss_t - loss_t_minus_1:
              f"train misclassified: {misclassified:04.04f}")
       if niter % 20 == 0: # plot every 20th iteration
            train_features_cpu = train_features.cpu()
            predicted_labels_cpu = predicted_labels.cpu()
           fig, ax = plt.subplots(1,1)draw_features(ax,
                          train_features_cpu[predicted_labels_cpu.ravel() >
                          train_features_cpu[predicted_labels_cpu.ravel() <
        niter += 1
    return model 
trained_model = train_by_gradient_descent(model.to(device=DEVICE), 
 loss, 
                                          t.from_numpy(features).to(device=D
                                         t.from_numpy(labels).to(device=DEV
fig, axes = plt.subplots(1,2)draw_features(axes[0], features[labels > 0, :], features[labels < 0, :])
axes[0].set_title('Train labels')
predicted_labels = trained_model(t.from_numpy(features).to(device=DEVICE, dt
predicted_labels_cpu = predicted_labels.cpu()
draw_features(axes[1], features[predicted_labels_cpu.ravel() > 0, :], 
                  features[predicted_labels_cpu.ravel() < 0, :])
axes[1].set_title('Predicted labels');
```
In [ ]: ## Doing it the Pytorch way without using our custom feature extraction

```
import torch
import torch.nn 
import torch.optim 
import torchvision 
from torchvision.transforms import ToTensor
from torch.utils.data import DataLoader 
torch.manual_seed(17)
# Getting the dataset, the Pytorch way
all_training_data = torchvision.datasets.MNIST(
     root="data",
    train=True,
     download=True,
     transform=ToTensor()
\overline{)}
```
test\_data **=** torchvision**.**datasets**.**MNIST(

```
 root="data",
             train=False,
             download=True,
            transform=ToTensor()
        )
In [ ]:
training_data, validation_data = torch.utils.data.random_split(all_training_
In [ ]: # Hyper parameters
        learning_rate = 1e-3 # controls how fast the 
        batch size = 64epochs = 5
        momentum = 0.9training_dataloader = DataLoader(training_data, shuffle=True, batch_size=bat
        validation_dataloader = DataLoader(validation_data, batch_size=batch_size)
        test_dataloader = DataLoader(test_data, batch_size=batch_size)
        loss = torch.nn.CrossEntropyLoss()
        # TODO:
        # Define model = ?
        model = tnn.Sequential(
             torch.nn.Flatten(),
             tnn.Linear(28*28, 10),
            tnn.ReLU(),
             tnn.Linear(10, 10))
        # Define optimizer
        optimizer = torch.optim.SGD(model.parameters(), lr=learning_rate, momentum=m
        def loss_and_accuracy(model, loss, validation_dataloader, device=DEVICE):
                # Validation loop
                 validation_size = len(validation_dataloader.dataset)
                num batches = len(validation dataloader)
                 test_loss, correct = 0, 0
                 with torch.no_grad():
                    for X, y in validation dataloader:
                        X = X.to(device)y = y.to(device)
                        pred = model(X) test_loss += loss(pred, y).item()
                         correct += (pred.argmax(dim=-1) == y).type(DTYPE).sum().item
                 test_loss /= num_batches 
                 correct /= validation_size 
                 return test_loss, correct 
        def train(model, loss, training_dataloader, validation_dataloader, device=DE
             model.to(device)
             for t in range(epochs):
                # Train loop
                 training_size = len(training_dataloader.dataset)
```

```
for batch, (X, y) in enumerate(training dataloader):
                     X = X.to(device)
                     y = y.to(device)
                    # Compute prediction and loss
                     pred = model(X)
                    loss t = \text{loss}(pred, y)# Backpropagation
                     optimizer.zero_grad()
                     loss_t.backward()
                     optimizer.step()
                     if batch % 100 == 0:
                        loss_t, current = loss_t.item(), (batch + 1) * len(X)print(f"loss: {loss t:>7f} [{current:>5d}/{training size:>5
                valid loss, correct = loss and accuracy(model, loss, validation data
                 print(f"Validation Error: \n Accuracy: {(100*correct):>0.1f}%, Avg l
             return model 
        trained_model = train(model, loss, training_dataloader, validation_dataloade
        test loss, correct = loss and accuracy(model, loss, test dataloader)
        print(f"Test Error: \n Accuracy: {(100*correct):>0.1f}%, Avg loss: {test_los
In [ ]:
X, _ = next(iter(test_dataloader))
        X.shape 
In [ ]:
import matplotlib.pyplot as plt 
        plt.imshow(X[0, 0])
In [ ]:
print("The predicted image label is ", model(X.to(DEVICE)).argmax(dim=-1)[0]
```